## CSE 341 - Programming Languages Final exam - Winter 2010

## Your Name:

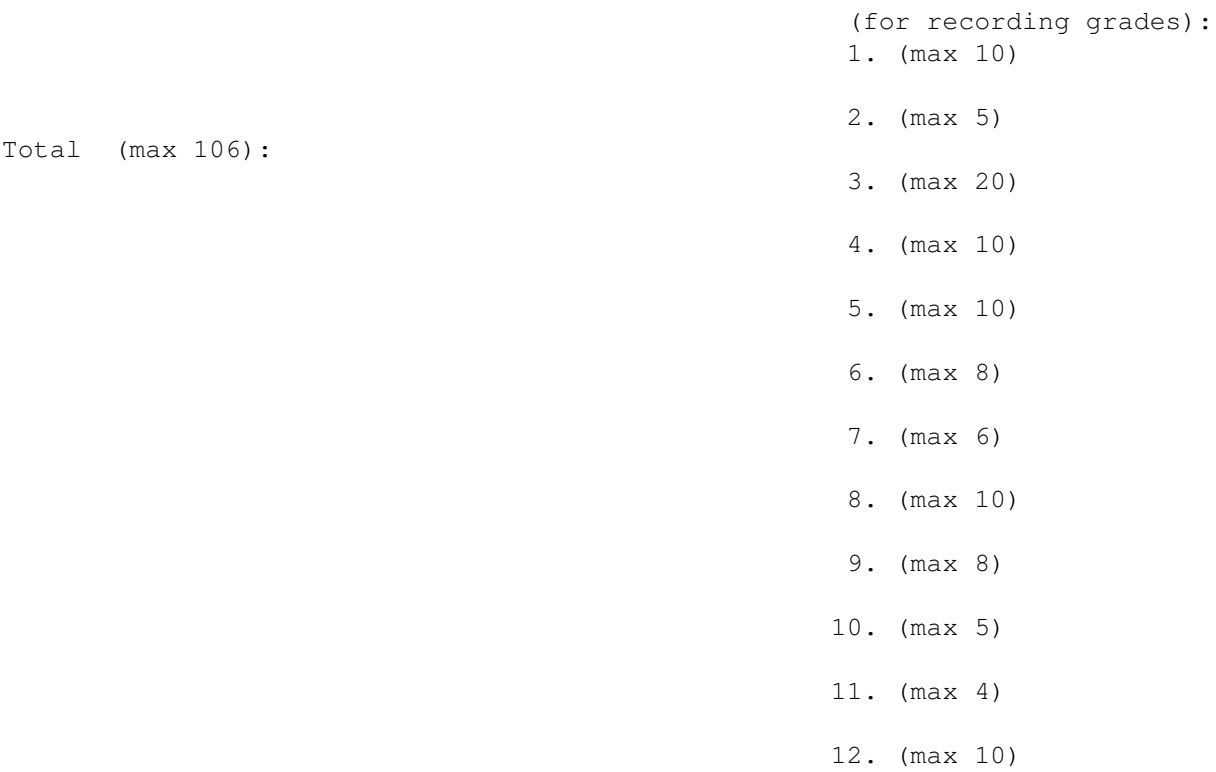

Open book and notes. No laptop computers, PDAs, or similar devices. (Calculators are OK, although you won't need one.) Please answer the problems on the exam paper — if you need extra space use the back of a page.

1. (10 points) Write a Haskell function until\_false that takes a function f and a list xs. It returns a list of the elements of xs for which f evaluates to true — but as soon as f evaluates to false, it stops and doesn't examine any more elements. Here are some examples:

until\_false even  $[2, 4, 6, 7, 10, 12]$  =>  $[2, 4, 6]$ until\_false even  $[2..]$  =>  $[2]$ until\_false even [] => []

- 2. (5 points) What is the most general possible type for your until\_false function from Question 1?
- 3. (20 points) The original Scheme metacircular interpreter doesn't include or.
	- (a) Write a Scheme function  $\circ$ r  $\circ$ combination that implements  $\circ$ r as a derived expression. Assume that the argument to or->combination is a legal or expression.

(b) Using your definition, what is the value of the following expressions?

```
i. (or->combination '(or))
ii. (or->combination '(or (f 10)))
iii. (or->combination '(or (= x 5) (\leq y 10) (member x xs)))
```
Hints: remember that for derived expressions, the Scheme interpreter takes a list representing the expression in one form, in this case as a list (or  $\dots$ ), and returns another list representing an equivalent expression that either doesn't use or, or that uses a simpler or expression (i.e., a recursive case). You can use if or cond in your equivalent expression. Also remember the semantics of or: expressions are evaluated left to right, and the value of the first expression that evaluates to something other than  $\#f$  is returned. Any remaining expressions are not evaluated. If all the expressions evaluate to  $\#f$ , return  $\#f$ . If there are no expressions, return  $\#f$ . (Never evaluate an expression more than once, of course.)

If you need a brand-new symbol, you can generate one using (gensym).

- 4. (10 points)
	- (a) Write one or more rules to define the positives constraint in CLP(R). positives takes two arguments. It should succeed if both arguments are lists of numbers, and the second argument contains all the positive numbers in the first list (in the same order as in the first list), and only positive numbers. Don't use cut in your rules. For example, these goals should succeed:

```
positives([4,50,-1,-10,2], [4,50,2]).
positives([], []).
```
and these should fail:

```
positives([4,50,-1,-10,2], [4,50]).
positives([4,50,-1,2], [4,50,-1]).
positives([], [10]).
```
- (b) What are all of the answers returned for the following goals, using your rules? (If there are infinitely many, give the first 3.)
	- positives  $([3,-4,0]$ , B).
	- positives([3,10], B).
	- positives(A, []).

5. (10 points) Consider the member rule in CLP(R):

member(X,[X|Xs]).  $member(X, [\_|Xs])$  :-  $member(X,Xs)$ .

Draw the simplified derivation trees for the following goals. If the tree is infinite, say that, and include at least the first 3 answers.

(a) member(A,[2,3]).

(b) member(2,As).

Continue on the back of this page as needed.

6. (8 points) Consider a version of the CLP(R) member rule with a cut:

 $member\_cut(X, [X|Xs]) :- !$ . member\_cut(X, $[$ |Xs]) :- member\_cut(X,Xs).

What are all of the answers returned for the following goals? If there are an infinite number of answers, give the first three.

- ?- member\_cut(10,[1,2,3]).
- ?- member\_cut(A,[1,2,3]).
- ?- member\_cut $(A, []$ .
- ?- member\_cut(10,As).
- 7. (6 points) Consider the following example in an Algol-like language.

```
begin
integer n;
procedure p(j: integer);
   begin
    j = j+n;n := 2*n+j;print(n);
   print(j);
    end;
n := 10;p(n);
print(n);
end;
```
- (a) What is the output when j is passed by value?
- (b) What is the output when j is passed by value result?
- (c) What is the output when j is passed by reference?

8. (10 points) In Ruby, true and false are objects: true is an instance of TrueClass, and false is an instance of FalseClass. and, or, and ! (not) are built-in, but they could actually be user-defined methods. Write methods for and, and\_sc, or, or\_sc, and not for both TrueClass and FalseClass (so 10 methods in all). and should always evaluate its argument, while and\_sc should do short-circuit evaluation (so it should take a block rather than a regular argument); and similarly for or and or\_sc. Here some example expressions and the result of evaluating them:

 $(1 == 2)$ .not => true (1==2).and(1/0==1) => ZeroDivisionError exception  $(1 == 2)$ .and\_sc  $\{1/0 == 1\}$  => false

9. (8 points) Consider the following Java programs Test1, Test2, Test3, and Test4. In each case, does the program compile correctly? If so, does it execute without error, or is there an exception?

```
/***************** Test1 *****************/
import java.awt.Point;
class Test1 {
    public static void main(String[] args) {
        Point[] a;
        a = new Point[10];a[0] = new Point(10, 20);test(a);
    }
    public static void test(Object[] b) {
        b[1] = "clam";}
}
/*****************************************/
/***************** Test2 *****************/
import java.awt.Point;
import java.util.LinkedList;
class Test2 {
    public static void main(String[] args) {
        LinkedList<Point> a = new LinkedList<Point>();
        a.add(new Point(10,20));
        test(a);
    }
    public static void test(LinkedList<?> b) {
        b.add(new Point(20,30));
    }
}
/*****************************************/
/***************** Test3 *****************/
import java.awt.Point;
import java.util.LinkedList;
class Test3 {
    public static void main(String[] args) {
        LinkedList<Point> a = new LinkedList<Point>();
        a.add(new Point(10,20));
        test(a);
    }
    public static void test(LinkedList<?> b) {
        b.add(null);
    }
}
/*****************************************/
```

```
/***************** Test4 *****************/
import java.awt.Point;
import java.util.LinkedList;
class Test4 {
    public static void main(String[] args) {
        LinkedList<Point> a = new LinkedList<Point>();
        a.add(new Point(10,20));
        test(a);
    }
    public static void test(LinkedList<Object> b) {
        b.add(new Point(30,40));
    }
}
/*****************************************/
```
- 10. (5 points) What is the result of evaluating the following Ruby expressions? (Hint: String is a subclass of Object.)
	- (a) "squid".class
	- (b) "squid".class.class
	- (c) "squid".class.class.class
	- (d) "squid".class.superclass
	- (e) "squid".class.superclass.superclass
- 11. (4 points) Consider the following Scheme program.

```
(define n 10)
(define (squid n)
   (clam n))
(define (clam k)
   (+ n k))
```
- (a) What is the result of evaluating (squid  $0$ )?
- (b) Suppose that Scheme used dynamic rather than lexical scoping. In that case what would be the result of evaluating (squid 0)?
- 12. (10 points) Write a count method for the Enumerable mixin in Ruby. The count method should take any object as a parameter, and return the number of occurences of that object in the collection. (What counts as an occurrence should be determined by the == test). For example, ["clam", "squid", "clam"].count("clam") should evaluate to 2.